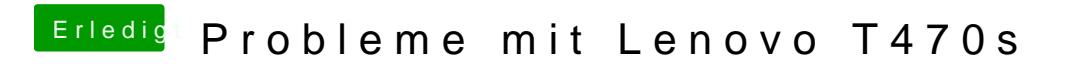

Beitrag von meyerf vom 27. November 2018, 20:17

Unter Linux lief das Pferd 1A